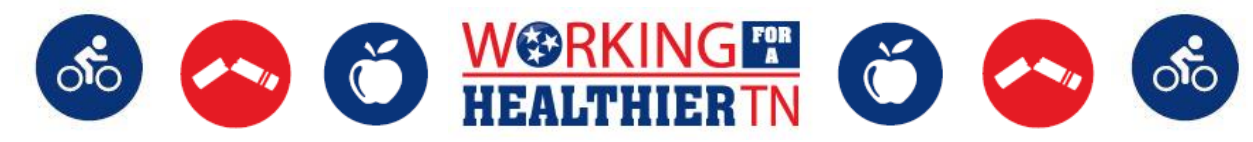

## **Working for a Healthier Tennessee Monthly Activity Planner**

Q2 (October) FY 2021

*Please use this planner as a guide for possible activities instead of trying to complete every activity suggested. Your WFHTN Regional Wellness Coordinator can assist if you need additional options.*

## **PRE-ACTIVITY CHECKLIST:**

*Obtain approval for activity by your internal legal counsel.* 

## **POST-ACTIVITY CHECKLIST:**

*Disseminate a Post-Activity Feedback Survey.*

 *Submit photos (with [permission\)](https://www.tn.gov/content/dam/tn/wfhtn/documents/WFHTN%20Photo%20Waiver%20Multi.pdf) from events, challenges and success stories to [WFHT.TN@tn.gov](mailto:WFHT.TN@tn.gov) or to your WFHTN Regional Wellness Coordinator. (The Working for a Healthier Tennessee [participation tracking sheet](https://www.tn.gov/content/dam/tn/wfhtn/documents/WFHT%20Participation%20Tracking%20Sheet.pdf) may be submitted in addition to, or as an alternative to, photos.)* 

*Track the completed activity here.* 

## **COMPETING FOR THE 2021 WELLNESS WARRIORS AWARD:**

 *Q2 [\(October-December\) Checklist](https://www.tn.gov/content/dam/tn/wfhtn/documents/wfhtn_2021_q2_wellness_warriors_award_checklist_final.pdf) [FAQs](https://www.tn.gov/content/dam/tn/wfhtn/documents/wfhtn_2021_wellness%20warriors_award_faqs_final.pdf)*

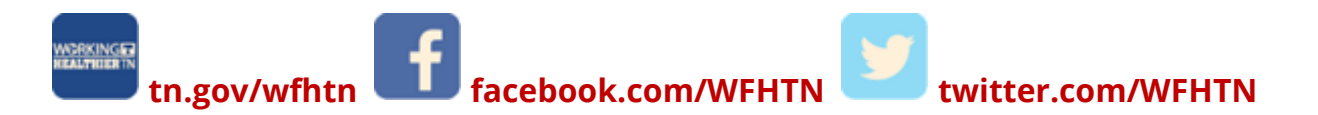

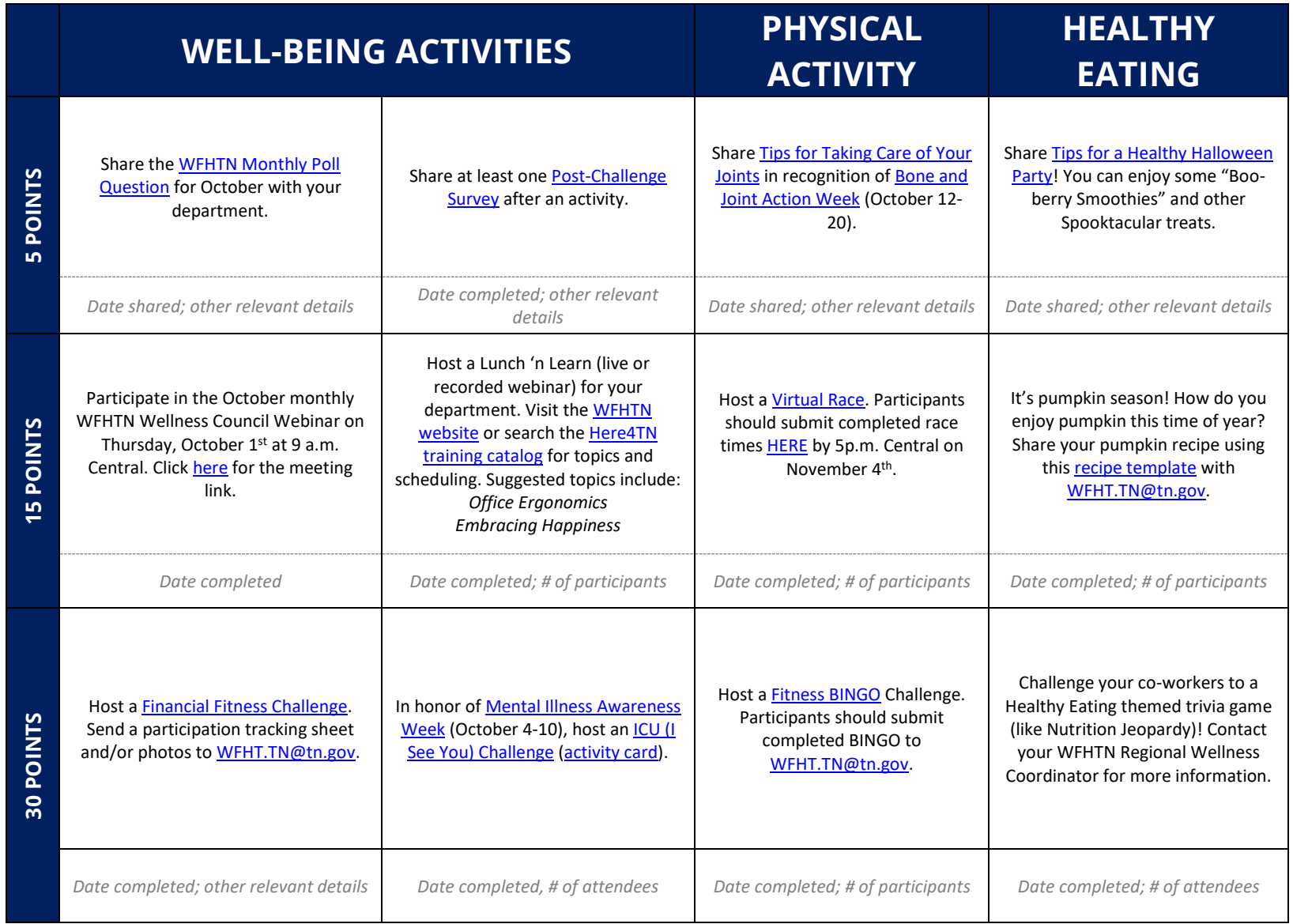

**\*\*List any additional activities on the following sheet.** 

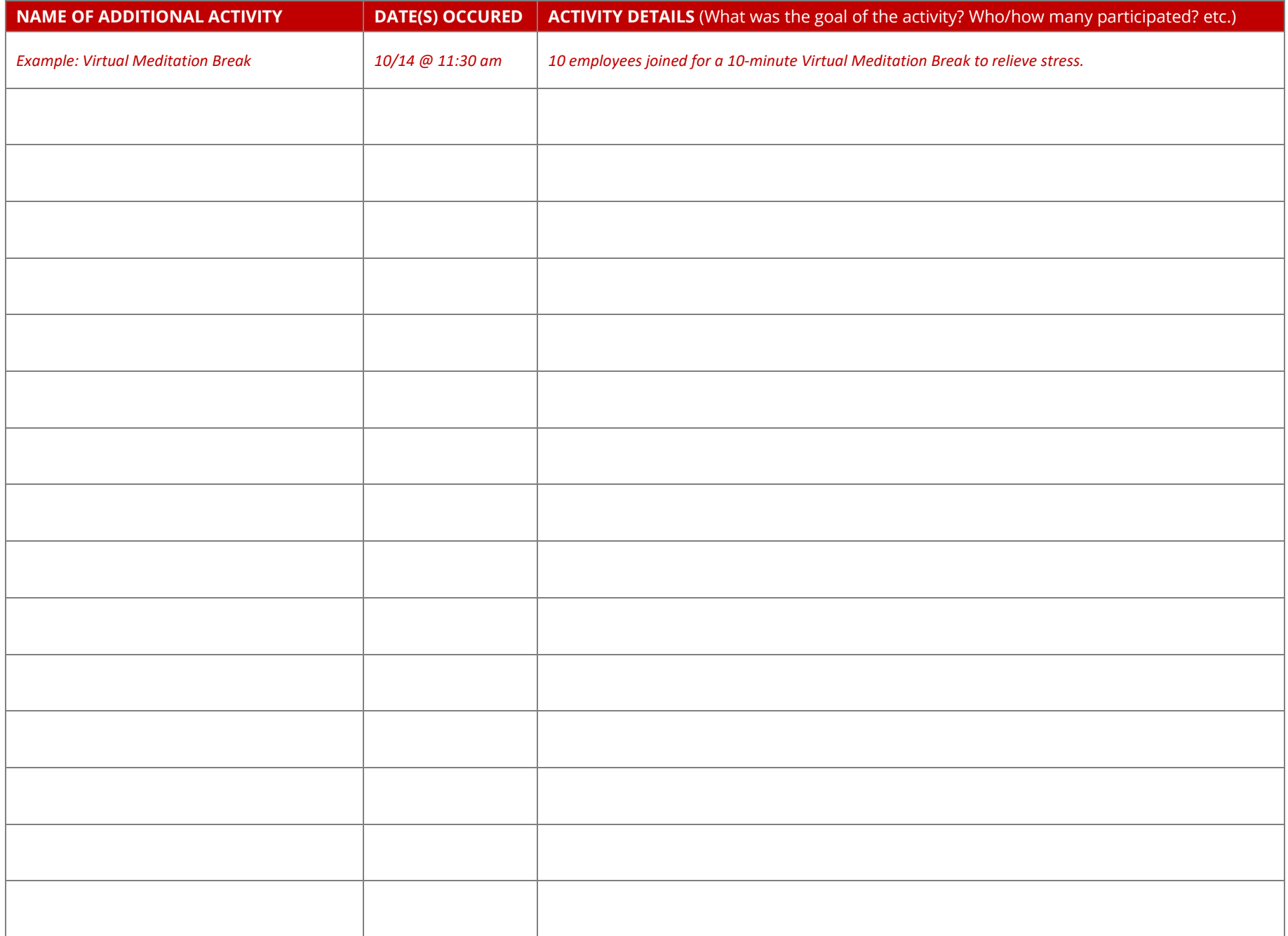